# **IBM i2 Analyst's Notebook Importing Course Overview**

Duration: 1 day

"Importing real data can be tricky and time consuming – I need to standardise my information, deal with unusual date formats, errors and missing information."

#### **Description**

Increase your knowledge of the importing functionality available in the software. Build on previous knowledge gained on the Analyst's Notebook Standard Course, or gained by the use of the software over a period of time. Import complex data from a variety of data sources and types. Cleanse data whilst importing without affecting the original file. Share and manage import specifications to allow effective and efficient working practices.

The course uses a variety of information to ensure that students deal with familiar data: such as communication records, financial records, and a variety of standard intelligence reports. It also exposes students to new and useful ideas that can help them in their everyday analytical role.

#### **Objectives**

By the end of the course students will be able to:

- plan, create, share and manage import specifications to create analytical charts.
- use Column Actions to standardise data to match the user's requirements.
- use the link and card settings in the import function to facilitate analysis.

## Course Content

- Plan and create import specifications
- Work with blank values **Identities** 
	- **Attributes**
- Cleansing data using column actions
- Date and Time formats
- Understanding errors
- Working with links and cards Set the link direction from the spreadsheet
- Manage and share import specifications

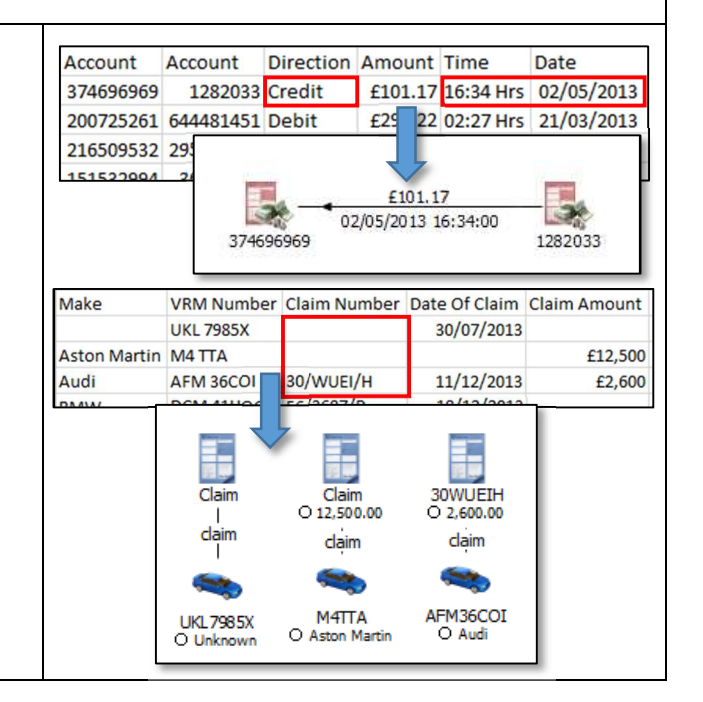

## **Prerequisites**

We strongly recommend that students have taken the Analyst's Notebook Standard Course or be familiar with the basic use of the importing function. All courses are conducted in English so students should have a good understanding of spoken and written English. Please note translators can be used on closed courses.

## Is this the right course for you?

This course is for current users of i2 Analyst's Notebook who wish to focus on using the Importing functionality in a more complex environment.

#### Where Next?

A course that would be helpful for working with the larger charts created when importing is the Analyst's Notebook Analysis Course. Following importing you will need to create a final product – the Analyst's Notebook Dissemination has lots of useful processes and tips that follow on from the Importing and Analysis courses.